**Birgit Kratz - Javaland 2022 - 16.03.2022**

# **Im Dutzend billiger**

### **Darf es eine Assertion mehr sein? Mit AssertJ zum Testerfolg**

# First some questions

## AssertJ ..... AssertWhat?

**<https://assertj.github.io/doc>**

"AssertJ is a Java library that provides a rich set of assertions and truly helpful error messages, improves test code readability, and is designed to be super easy to use within your favorite IDE"

**https://github.com/assertj/assertj-core**

"The idea is that disposal assertions should be specific to the **type** of the objects we are checking when writing unit tests. If you're checking the value of a **String**, you use **String-specific** assertions. Checking the value of a Map? Use Map-specific assertions to easily check the contents of the map."

### **AssertJ Modules**

- **Core (version 3.x requires Java 8+)**
- Guava provides assertions for Guava types, version 3.x requires Java 8+
- Joda Time provides assertions for Joda Time types, version 2.x requires Java 8+
- DB —to provide assertions for relational database types, requires Java8+
- (Neo4J) does not seem to be active anymore
- [Swing API for functional testin](https://github.com/assertj/assertj-swing)g of Swing user interfaces (less active), [https://](https://github.com/assertj/assertj-swing) [github.com/assertj/assertj-swing](https://github.com/assertj/assertj-swing)
- Vavr Assertions for Vavr [\(https://www.vavr.io/\)](https://www.vavr.io/)

### **Getting the library Maven**

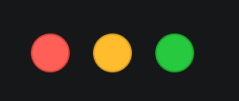

<dependency>

<groupId>org.assertj</groupId>

<artifactId>assertj-core</artifactId>

<version>3.22.0</version>

<scope>test</scope>

</dependency>

### **Gradle**

### $\bullet\bullet\bullet$

testImplementation("org.assertj:assertj-core:3.22.0")

### **Other**

https://search.maven.org/artifact/org.assertj/assertj-core/3.22.0/bundle

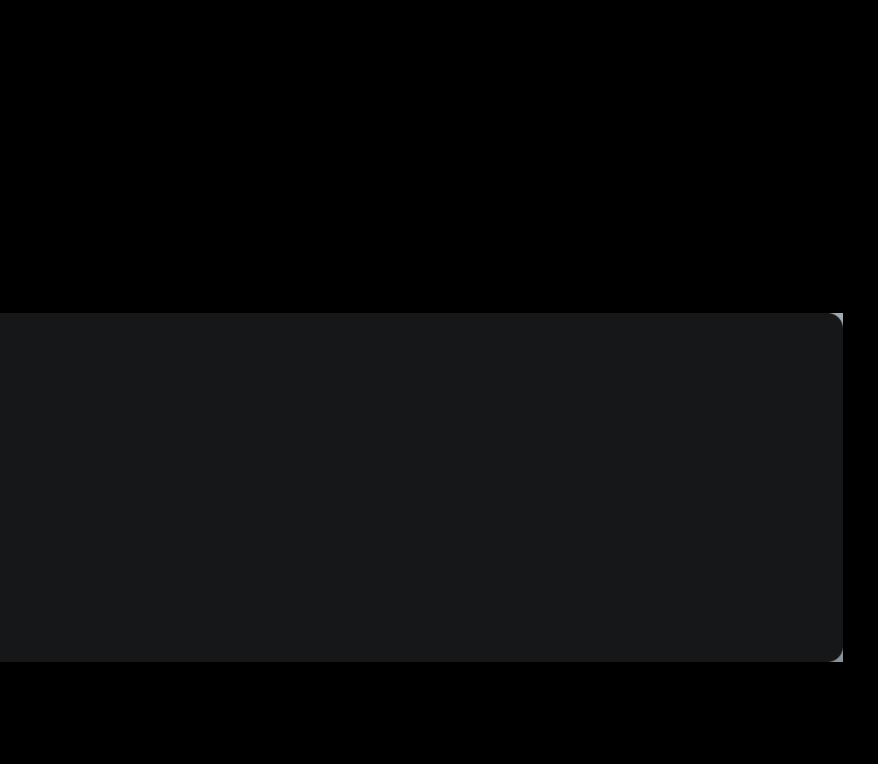

# It starts with *assertThat(<actual>)* and then it is *fluent*

### First example

### $\bullet\bullet\bullet$

assertThat("Kleine grüne Gummiente")

- .isNotNull()
- .isNotEmpty()
- .isNotBlank()
- .startsWith("Kleine")
- 
- .endsWith("ente")
- .hasSize(22);

.doesNotStartWith("kleine")

# Specialized Assertions for Types

- 
- *URI/URL*: hasProtocol, hasPath, hasHost, hastPort, hasQuery, hasAnchor, …
- **Date/LocalDate:** isEqualToIgnoringMinutes, isBefore, isAfter, isBetween, ...
	-
	-

*File*: isFile, is Directory, canRead, canWrite, hasExtension, hasParent, … *Map*: containsKey, containsValue, hasEntrySatisfying *Future/CompletableFuture*: succeedsWithin … just to name a few

# **Configuring AssertJ**

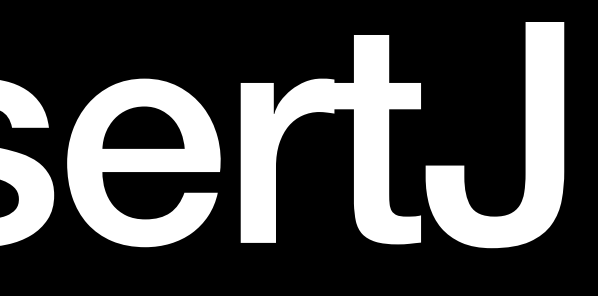

### org.assertj.core.configuration.Configuration

### $\bullet\bullet\bullet$

private boolean comparingPrivateFields = true; private boolean extractingPrivateFields = true; private boolean bareNamePropertyExtraction = true; private boolean removeAssertJRelatedElementsFromStackTrace = true; private boolean lenientDateParsing = false; private List<DateFormat> additionalDateFormats = Collections.emptyList();  $private$  int maxLengthForSingleLineDescription =  $80;$ private int maxElementsForPrinting = 1000; private boolean printAssertionsDescription = false; private Consumer<Description> descriptionConsumer = null; private int maxStackTraceElementsDisplayed =  $3$ ; private PreferredAssumptionException preferredAssumptionException;

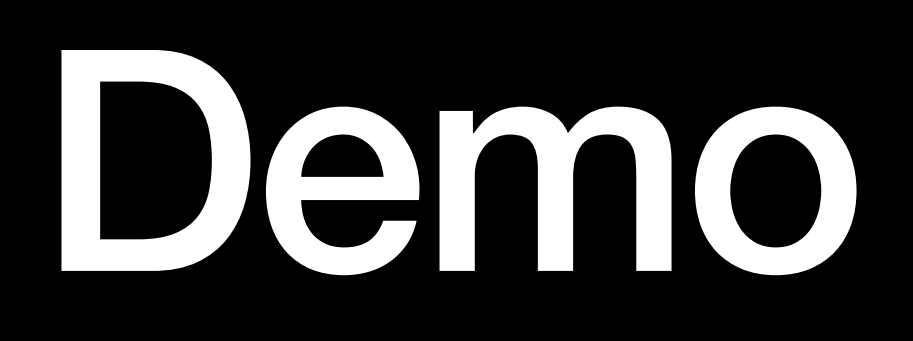

## Descriptions and overriding error messages

### **Descriptions and overriding error messages**

### $\bullet\bullet\bullet$

assertThat(person.getName()) .as("Check person name") .withFailMessage("Wrong person name") .isEqualTo("Fred");

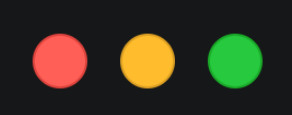

java.lang.AssertionError: [Check person name] Wrong person name

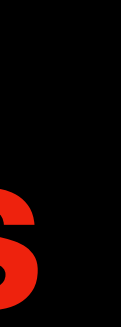

## Comparison, recursive comparison

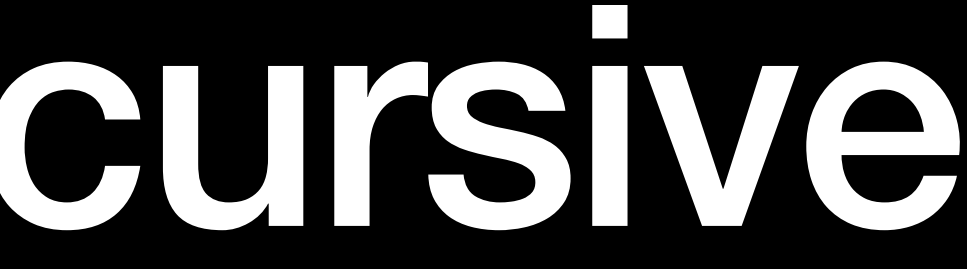

# Exceptions

# Assumptions

## Extending assertions

## Soft assertions

## **Migration**

- Using migration scripts
	- JUnit3/4 to AssertJ
	- JUnit5 to AssertJ
	- TestNG to AssertJ
- Manually using regexes (description in AssertJ documentation)
- Using IntelliJ IDEA plugins (i.e. Assertion2AssertJ, Cajon)
- Cajon also helps finding wrong usages of AssertJ and places to refactor

### Information, Documentation, License

Documentation: [https://assertj.github.io/doc](https://assertj.github.io/doc/#assertj-core-exception-assertions) Github: <https://github.com/assertj/assertj-core> License: Apache License 2.0

- 
- 
- ExampleProject: <https://github.com/assertj/assertj-examples>(not very active)

### Interesting implementation Details

How to implement a fluent API: Emulating "self types" using Java Generics to simplify fluent API implementation <http://bit.ly/1IZIRcY>

# Thank you

- •Email: [mail@birgitkratz.de](mailto:mail@birgitkratz.de)
- •Web:<https://www.birgitkratz.de>
- •Twitter: @bikratz
- •Github: <https://githib.com/bkratz>

### Beispielcode: [https://github.com/bkratz/AssertJTalk](https://github.com/bkratz/assertj)